# **FIŞA DISCIPLINEI**

# **1. Date despre program**

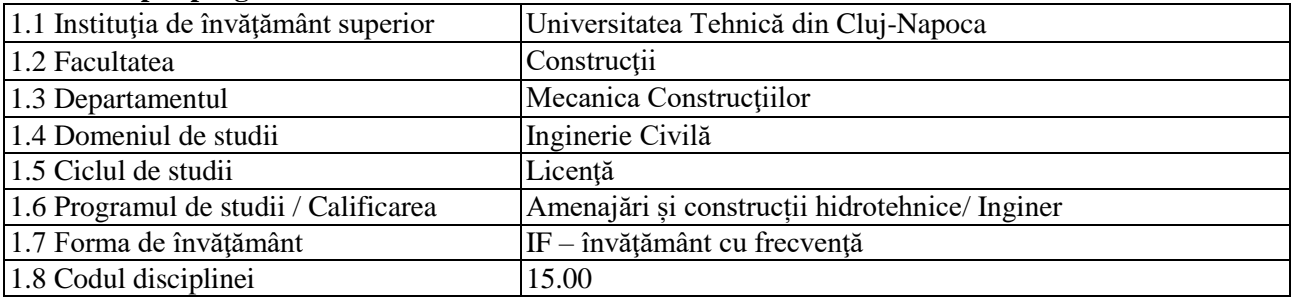

# **2. Date despre disciplină**

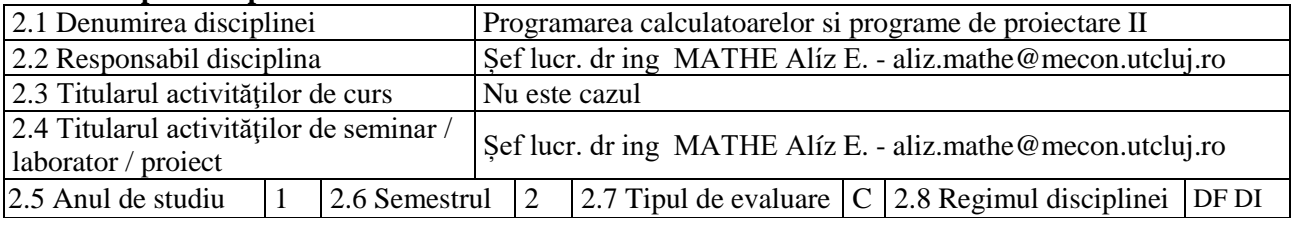

# **3. Timpul total estimat** (ore pe semestru al activităţilor didactice)

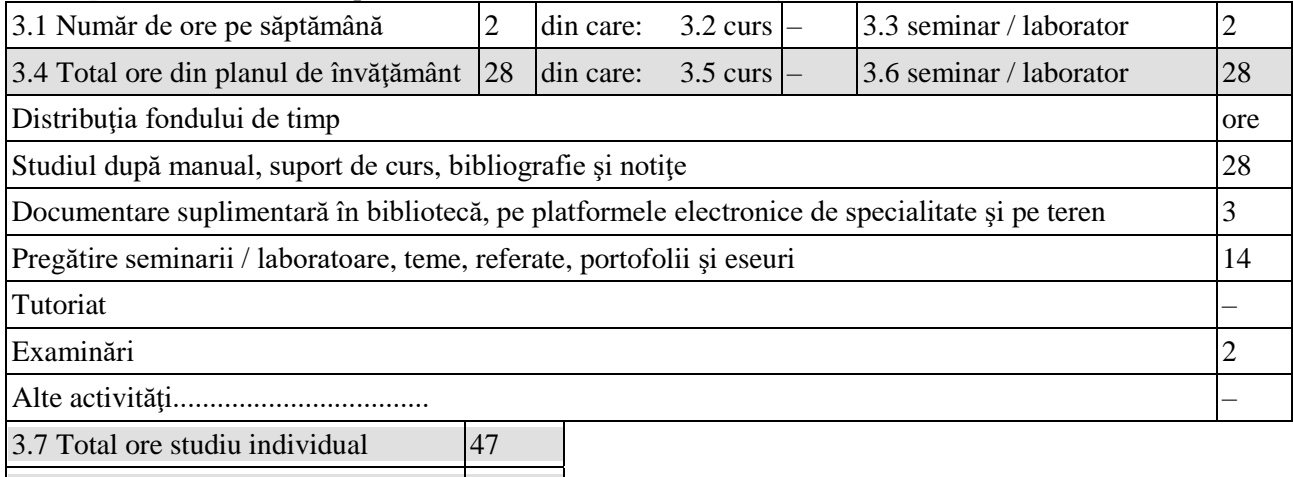

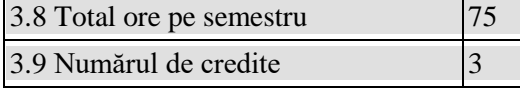

# **4. Precondiţii** (acolo unde este cazul)

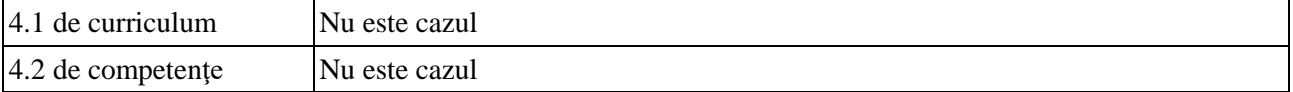

# **5. Condiţii** (acolo unde este cazul)

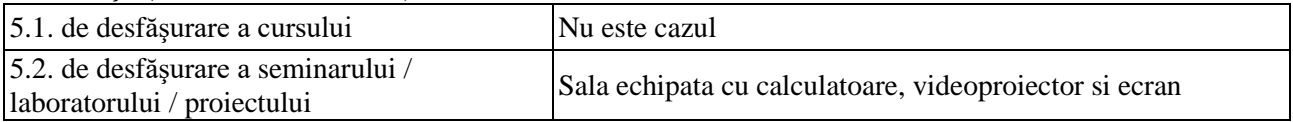

# **6. Competenţele specifice acumulate**

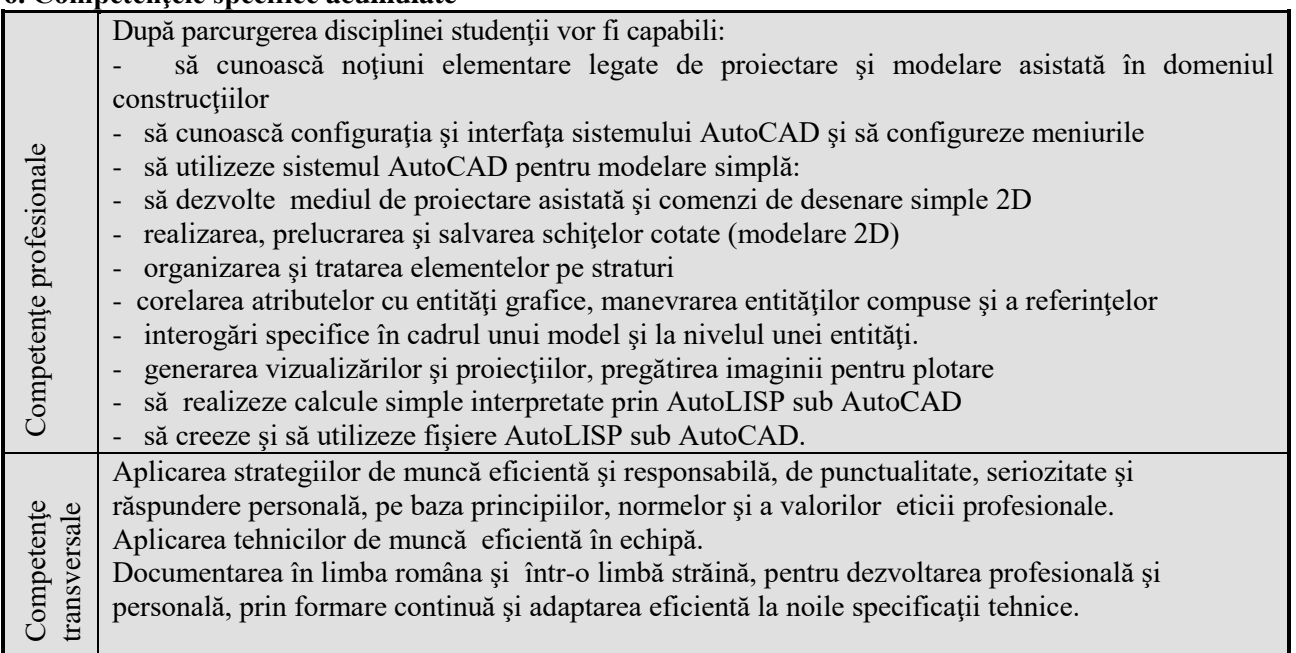

# **7. Obiectivele disciplinei** (reieşind din grila competenţelor specifice acumulate)

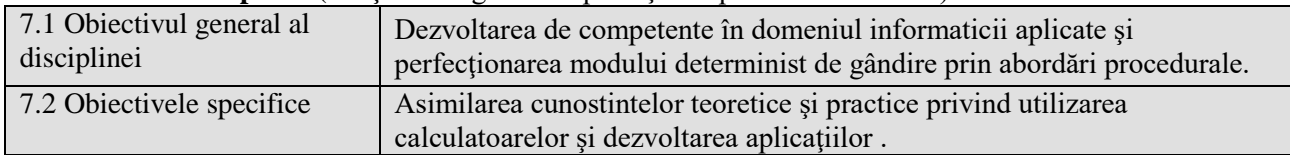

# **8. Conţinuturi**

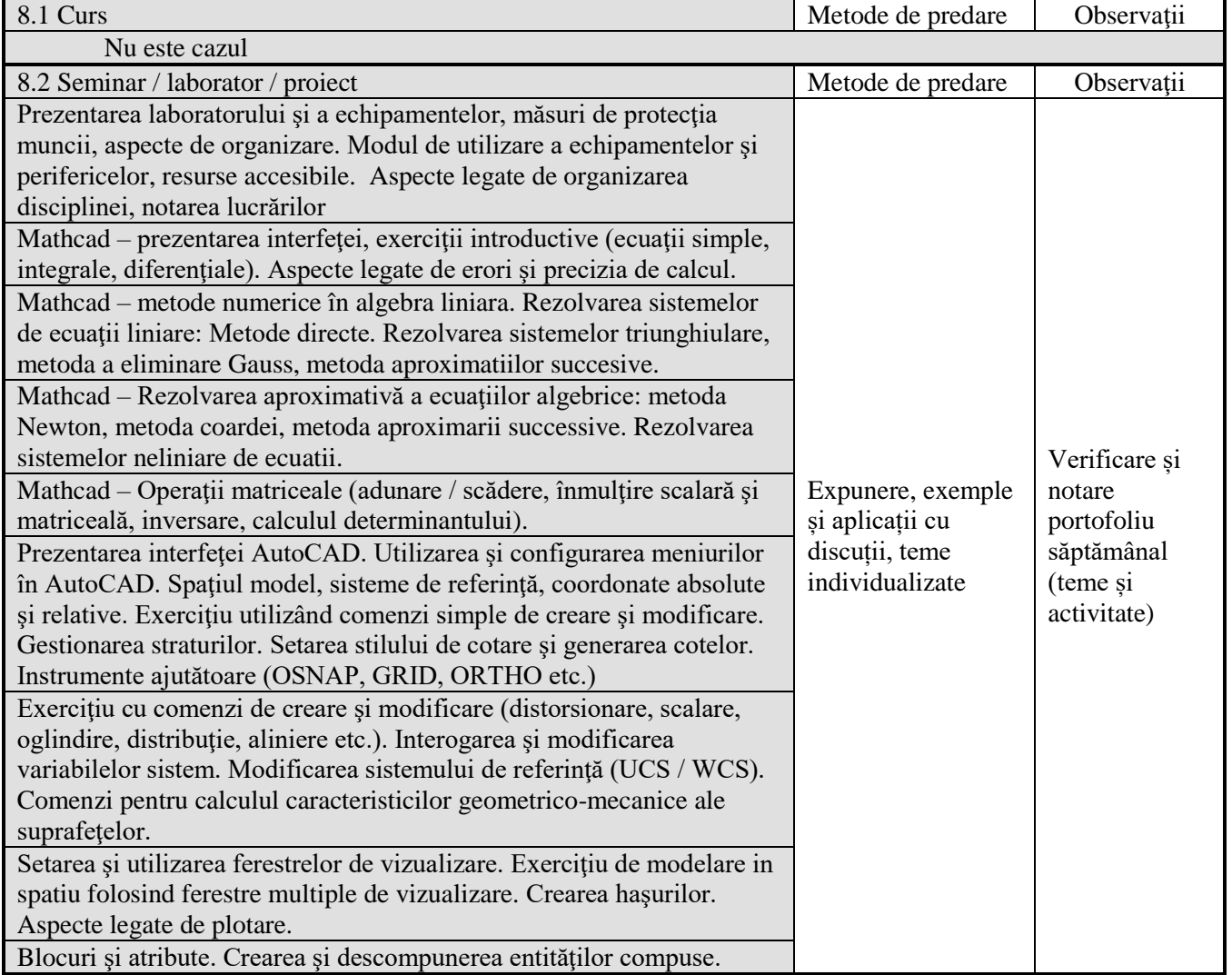

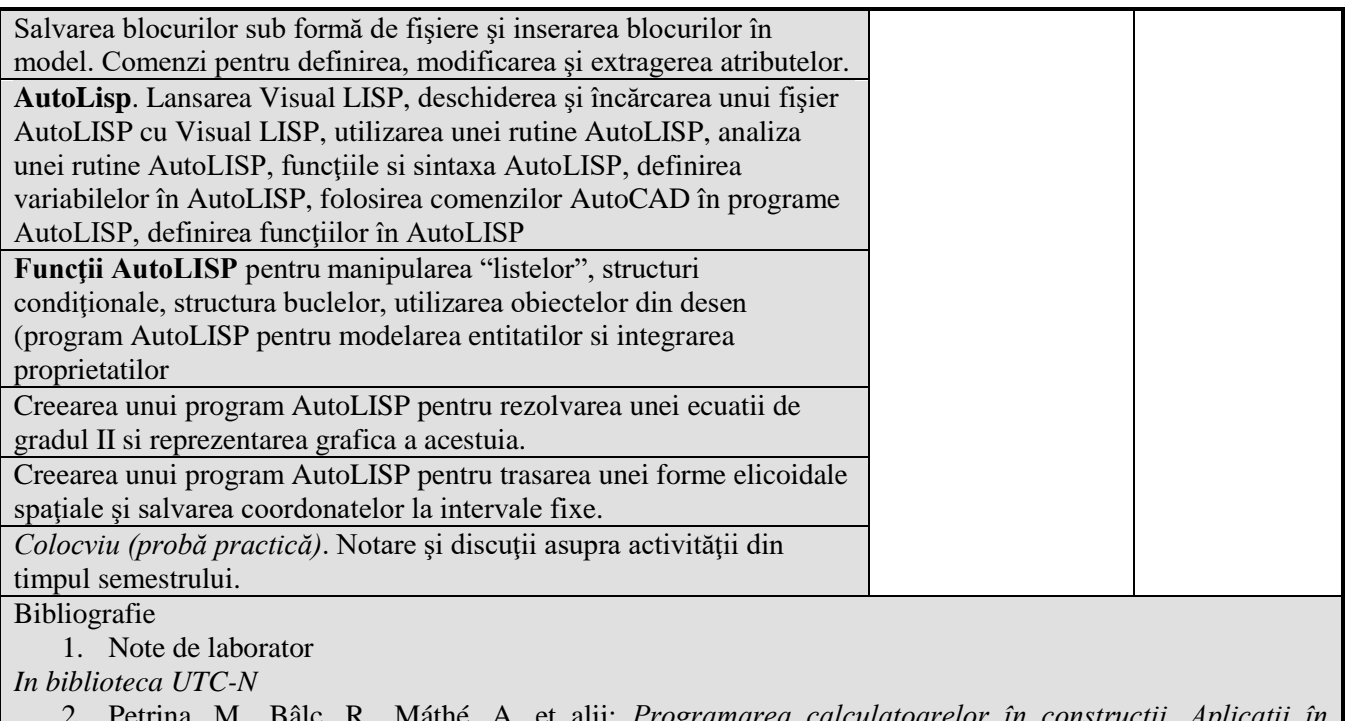

- 2. Petrina, M., Bâlc, R., Máthé, A. et alii: *Programarea calculatoarelor în construcţii. Aplicaţii în FORTRAN, EXCEL şi MATHCAD*, Ed. U.T.PRES, Cluj-Napoca, 2007.
- 3. Petrina, M., Bâlc, R., Máthé, A. et alii*. Utilizarea mediului grafic AutoCAD şi Programare în AutoLISP. Aplicaţii în construcţi*i, Editura U.T.Pres, Cluj-Napoca, 2006.
- *4.* Máthé, A., Nedelcu, M., *Aplicatii AutoCAD si programare AutoLISP*. Editura U.T.Press, Cluj-Napoca, 2008.
- 5. Máthé, A., Nedelcu, M. *Aplicaţii AutoCAD şi AutoLISP. Îndrumător de laborator*. Editura U.T.PRESS, Cluj-Napoca, 2009.

*Materiale didactice virtuale* 

6. [www.autodesk.com](http://www.autodesk.com/)

7. http:// my feedback.autodesk.com

8. www.autodeskpress.com

#### **9. Coroborarea conţinuturilor disciplinei cu aşteptările reprezentanţilor comunităţii epistemice, asociaţiilor profesionale şi angajatorilor reprezentativi din domeniul aferent programului**

Competentele achizitionate vor fi necesare inginerilor care-si desfasoara activitatea in cadrul firmelor de proiectare si a instituţiilor de cercetare / eventual în învăţământ.

#### **10. Evaluare**

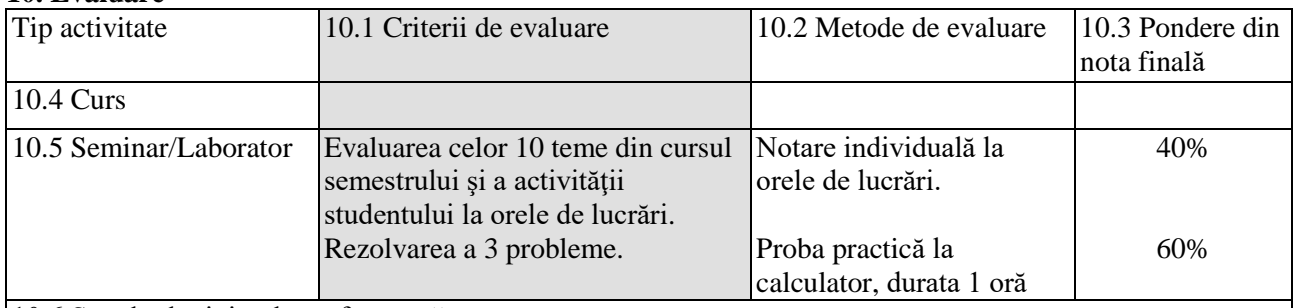

10.6 Standard minim de performanţă

Predarea temelor până la termenele stabilite şi obţinerea a minimum 4,5 puncte la fiecare dintre cele 2 criterii de evaluare în parte.

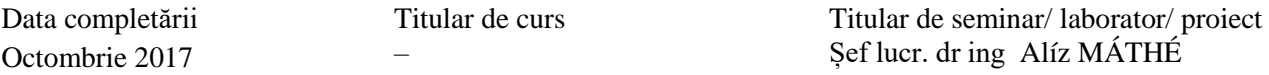

Data avizării în Departament

Director Departament Prof.dr.ing.mat. Cosmin G. CHIOREAN

Octombrie 2017